### Dual 64ch MADI & AoIP bridging system

Netbridge MADI is an advanced interface for simple and fast bridging between Audioover-IP (AES67 & Dante™) and MADI infrastructures. With its two independent MADI and AoIP interfaces it handles up to 128 audio channels.

#### Features

- Dual Interface for AoIP (AES67 or Dante<sup>TM</sup>)
- Four AoIP network ports for redundant or switch operation
- Dual MADI I/O connection
- Dual AES3id MADI receiver and transmitter
- Word length 24bit
- Extended mode (64ch)
- High sampling mode (32 channels @ 96kHz)
- 128 channel bridging between MADI and AoIP network

# Dual 64ch MADI & AoIP bridging system

## Technical Specifications – MADI interface

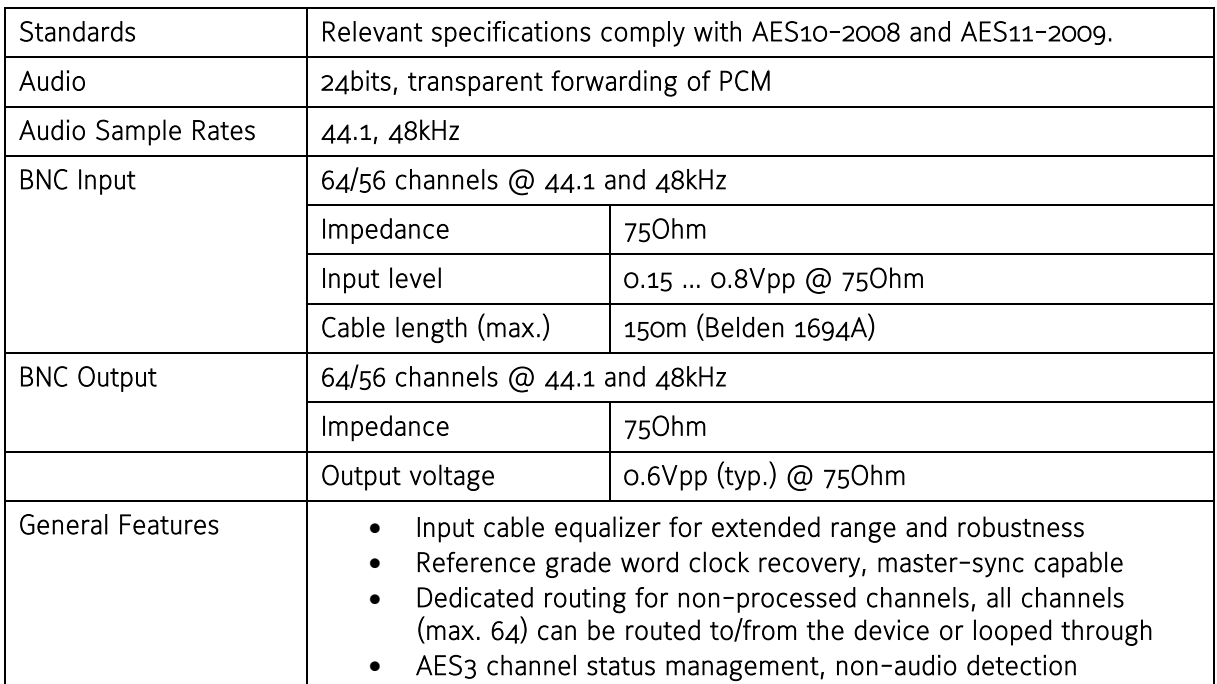

### Technical Specifications - AoIP (AES67 / Dante™) interface

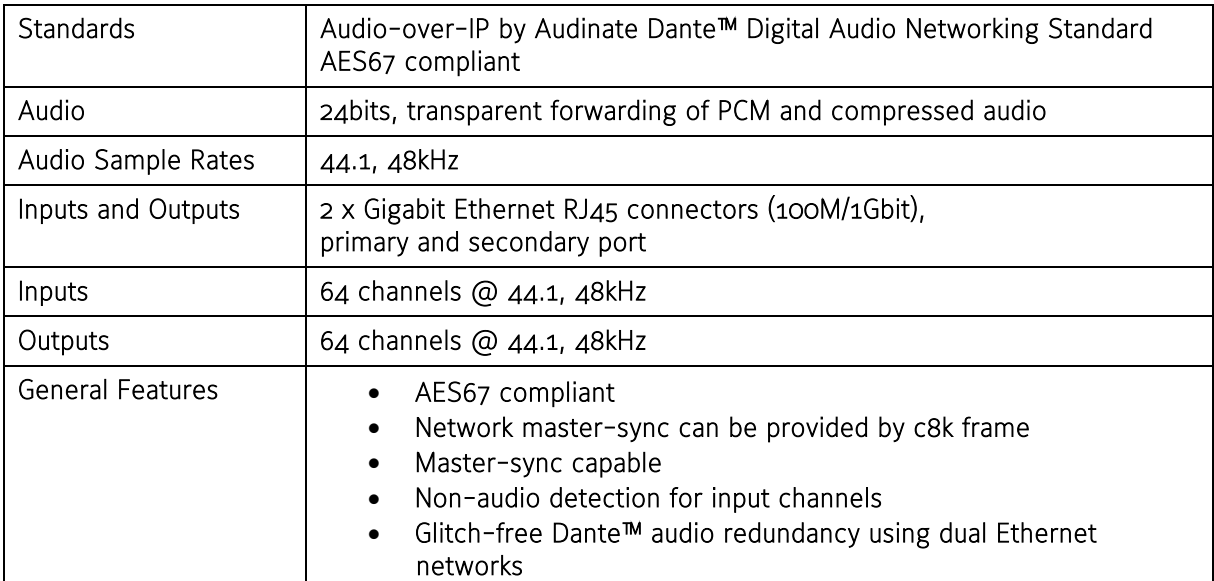

### Dual 64ch MADI & AoIP bridging system

Jünger Audios Netbridge MADI is very easy to set up and does not require complex configuration. All system related parameters are accessed from Audinates Dante™ Controller software. Please download Audinates Dante™ Controller from:

https://audinate.com/products/software/dante-controller

Install and run the software to configure your Dante™ network.

#### Basic Principle

Netbridge MADI facilitates two independent bridges between the Dante™ network and a MADI interface. Both bridges can be used independently (with different sources and networks) or together in one Dante™ network. Just connect them to the same or independent switches or even single Dante™ clients. Each of the 128 converters can be addressed independently by just using the matrix to select a source and a sink/destination from the network:

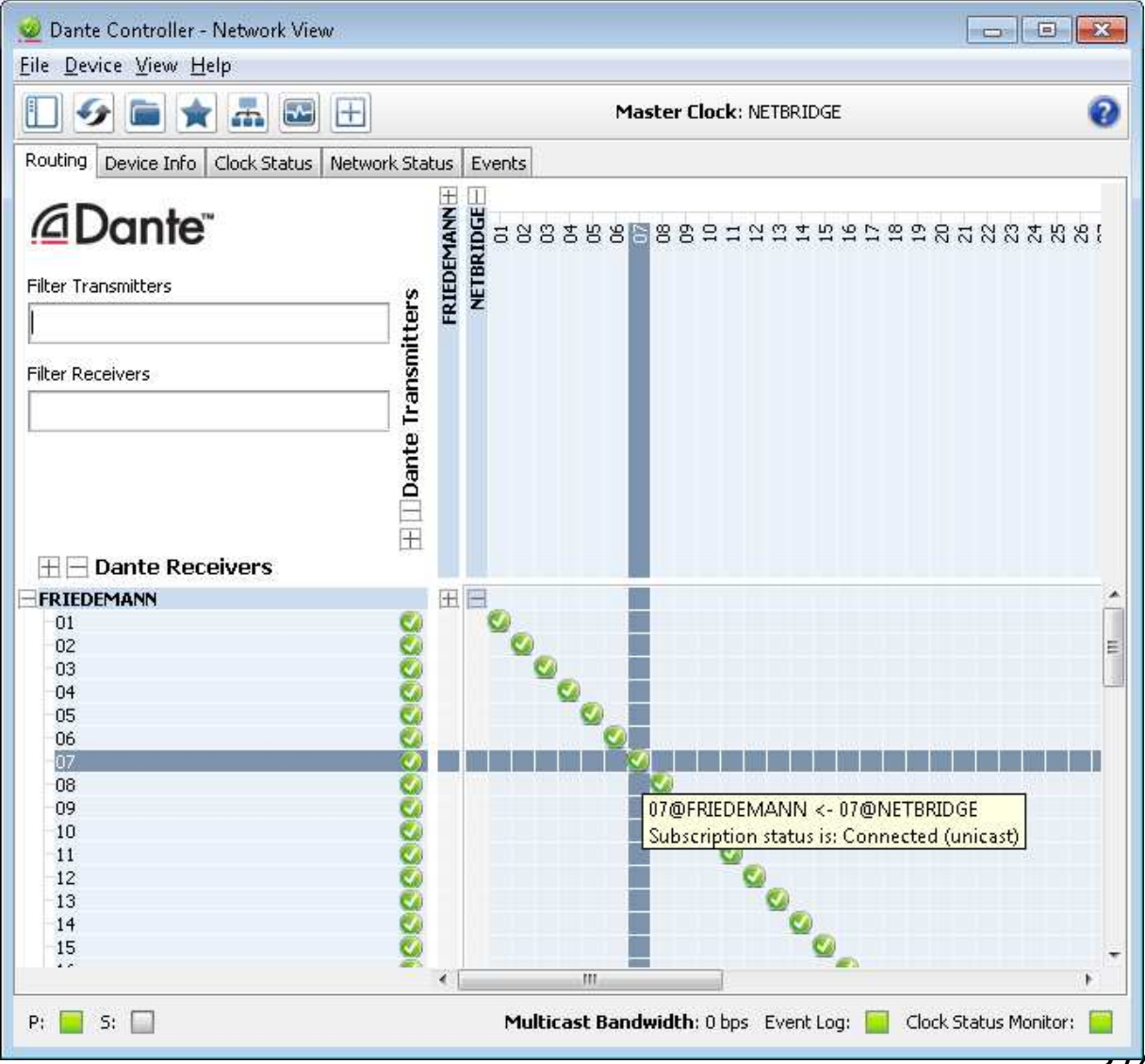

Netbridge MADI

#### Dual 64ch MADI & AoIP bridging system

#### Selecting a sync source

ATTENTION: Currently sync source selection needs to be made manually by DIP switches inside the device. Please get in touch with the Jünger Audio support team to get further instructions. Default sync source is Dante™ Network. The following paragraph is for future reference only!

By default Netbridge MADI is synced from the Dante™ network. In this case use the MADI output to sync the connected MADI system as clock slave device. However sometimes it makes sense to use the MADI input as a sync source and slave the DanteTM network to this port. Netbridge MADI automatically switches sync to MADI input, whenever the Dante<sup>™</sup> network is allowed to sync from external. This configuration can be found in the Dante<sup>™</sup> Controller under the 'Clock Status' tab:

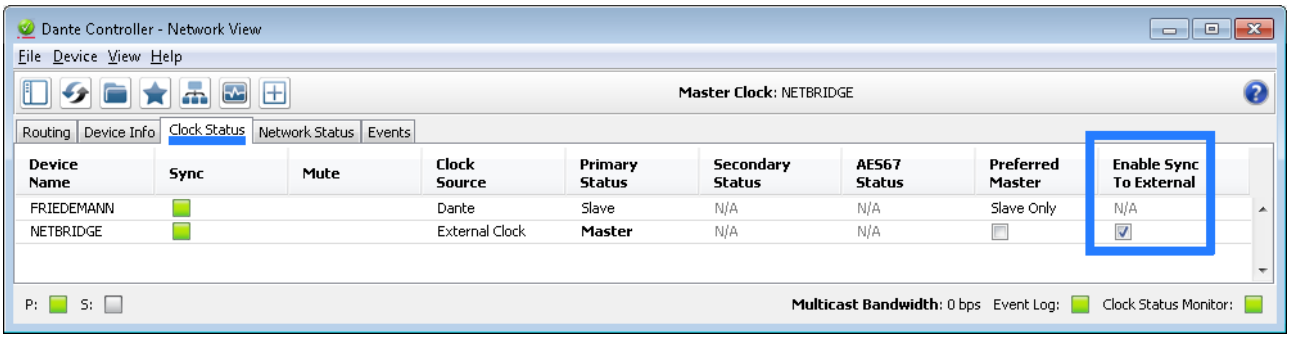